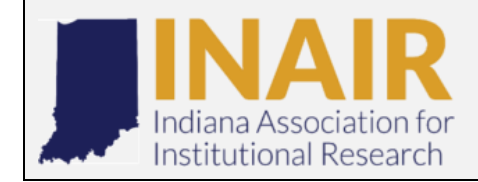

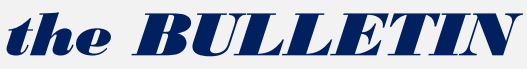

**THE OFFICIAL NEWSLETTER OF THE INDIANA ASSOCIATION FOR INSTITUTIONAL RESEARCH** *VOLUME 30, ISSUE 3, SPRING 2019*

#### **PRESIDENT'S MESSAGE**

Hello INAIR Colleagues,

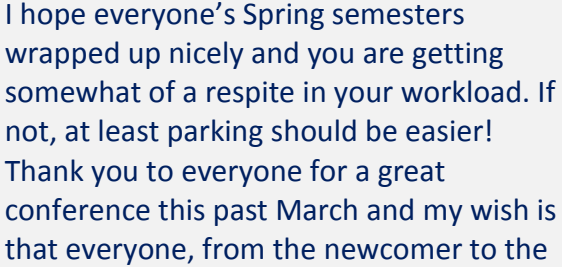

seasoned IR veteran, got something out of their experience. From my view it seemed like a success for the organization both professionally and financially. Thank you to all that provided feedback on the event as we will be using it to improve next year's conference.

As the incoming President, I first want to thank our Immediate Past President Brooke Moreland for all she did for the organization in the past year. With the help of our great Executive Committee, I plan to ride her wave of momentum to keep the group moving forward. I do not want to reinvent the wheel during my tenure but rather build upon previous successes to accomplish two major goals. 1) Continue to offer ample professional development and engagement opportunities for members during the year like the Inside INAIR phone interviews and webinars. 2) Increase INAIR membership and conference attendance for 2020. With the plan that one will lead to the other. I will be relying on not only the executive committee to assist in achieving these goals but every current member. We are all in this organization together and each of us can be an ambassador for its continued success. If you ever have questions or concerns please feel free to reach out at [rjanikii@iupui.edu](mailto:rjanikii@iupui.edu) or 317-278- 0640.

Thank you all for your commitment to the organization and IR in the state of Indiana. For those attending the AIR conference in Denver our official affiliate organization meeting is scheduled for Thursday 5/30 from 5:15- 6:15 in Meeting Room 105, and we'll plan on having dinner together afterward. Looking forward to seeing many of you there!

Robbie Janik INAIR President

#### **In this Issue**

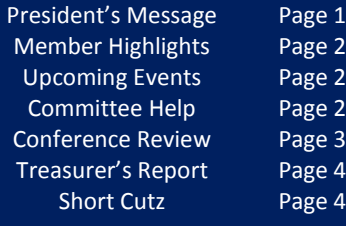

# Member Highlights

Celebrating the good stuff that's happening across INAIR

#### **New Talent**

- Welcome Dr. Sonia Schaible Brandon, new Associate Vice President for Institutional Research at Ball State University.
- Welcome Sara Sanders, new Institutional Research Assistant at Indiana Wesleyan University.
- Welcome Jesse Talley, new Data Analyst at UIRR (Indiana University Bloomington).

*If you have anything you would like to highlight, email Tony Parandi (Secretary) at [tony.parandi@indwes.edu.](mailto:tony.parandi@indwes.edu)*

## **UDCOMING EVENTS**

- [AIR Forum:](https://www.airweb.org/forum/2019) May 28-31, 2019: Denver, CO
- [IPEDS Pre-Conference Workshops:](https://www.airweb.org/collaborate-learn/calendar/2019/05/27/event/ipeds-pre-conference-workshops-at-the-2019-air-forum---denver-co) May 27-28, Denver CO
- [The Future of Higher Ed \(IHE NOW\):](https://www.regonline.com/builder/site/Default.aspx?EventID=2535546) July 8-10, 2019: Baltimore, MD
- [A Holistic Approach to Institutional Research:](https://www.airweb.org/collaborate-learn/professional-development-training/courses-workshops/a-holistic-approach-to-institutional-research) July 8 Aug 18, 2019: Online Course

### **Committee Members Wanted**

The Executive Board is looking for INAIR members who would be willing to serve on the following committees:

- Membership Committee
- Publications Committee
- Web Administration Committee

If you are willing to serve on any of these, please send an email to **INAIR.org@gmail.com**.

### **Call for Webinar Ideas**

Between conferences, INAIR tries to provide useful content to members through email, webinars, and conference calls. If you have an idea about a topic you'd like to share with members or learn more about, please reach out to membership chair Bridgett Milner [\(bharsh@indiana.edu\)](bharsh@indiana.edu) with your idea.

### **2019 CONFERENCE REVIEW**

Sincere thanks to the 102 individuals from 34 institutions across the state who attended the 33<sup>rd</sup> annual INAIR Conference in Indianapolis in March! Our conference was successful in large part to our membership, from those who conducted pre-conference workshops, to those who shared informative and engaging presentations on your work, to those who came eager to network and learn from your colleagues. Your conference planning committee appreciates all those who helped make our two days together in Indy a big success!

Thank you also to those of you who completed our post-conference survey. We learned so much from your thoughtful feedback. 53 individuals responded, 83% from public 4-year institutions, with 68% of respondents' primary area of responsibility noted as IR. 14 of our respondents enjoyed their very first INAIR conference, while 13 returned for at least their 10<sup>th</sup> conference!

From the survey results, you can see that our food wins first place for overall satisfaction!

**What did you like best?** 44 of you took the time to tell us. A content analysis of the comments tells us that you most enjoyed/appreciated:

- Networking and interacting with your colleagues (22 mentions)
- Quality session content (9 mentions)
- The location/meeting space (9 mentions)
- Learning and hearing about new ideas (8 mentions)
- The food (including specific mention of those brownies) (8 mentions)
- Smooth conference logistics and emails (5 mentions)
- Preconference sessions (4 mentions)

**What could be improved?** 40 of you provided some great suggestions, with several mentioned more than once:

- More sessions and session time slots (5 mentions)
- More preconference workshops/training from vendors (5 mentions)
- Moving keynote earlier in the day/away from business meeting (4 mentions)
- Dinner groups (4 mentions)
- Reducing down-time at lunch (4 mentions)
- Updating website with more conference info earlier (3 mentions)

Submitted by Sharon Wavle, INAIR's new Vice President

#### **INAIR 2019 Post-Conference Survey % of respondents "Satisfied" or "Very Satisfied"**

# OF ACTIVITIES VENDOR INTERACTIONS NETWORKING OPPORTUNITIES RECEPTION/BUSINESS MEETING # OF CONCURRENT SESSIONS LENGTH OF CONFERENCE HOTEL ACCOMMODATIONS VARIETY OF TOPICS CONFERENCE CENTER CONFERENCE LOCATION LENGTH OF SESSIONS TUESDAY BREAKFAST OVERALL PROGRAM CONTENT MONDAY LUNCH MONDAY BREAKFAST MONDAY DESSERT/SNACK

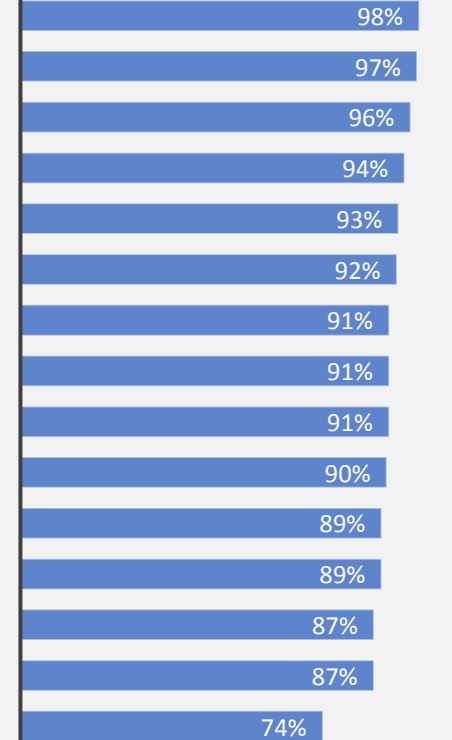

74%

## **TREASURERS REPORT**

#### **INDIANA ASSOCIATION FOR INSTITUTIONAL RESEARCH** 2019 Conference Summary

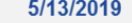

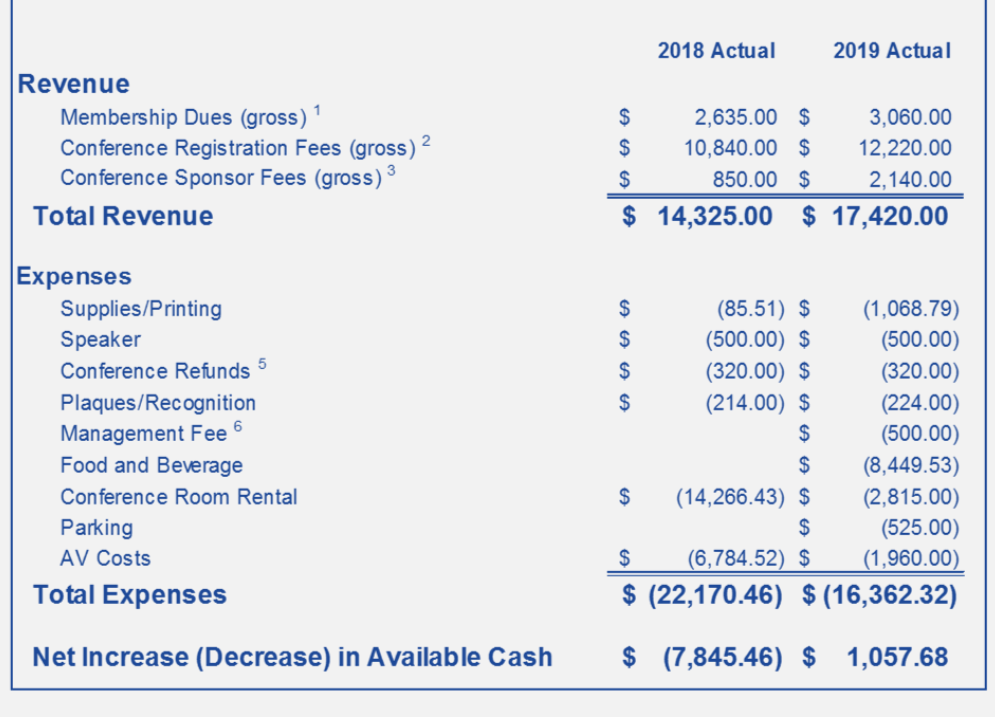

#### Notes:

 $1$  102 members.

<sup>2</sup> 96 paid conference attendees.

3 \$1000 Alteryx; \$1000 Tableau; \$90 SAS; \$50 Percontor.

- <sup>5</sup> Refund 2 Conference Registrations for best paper 2019 INAIR.
- $6$  Events and Conference Services fee for negotiating a hotel room block.
- $7$  The 2018 Conference was held in the Omni Severin, Indianapolis
- <sup>8</sup> The 2019 Conference was held in Hine Hall on the campus of IUPUI, Indianapolis

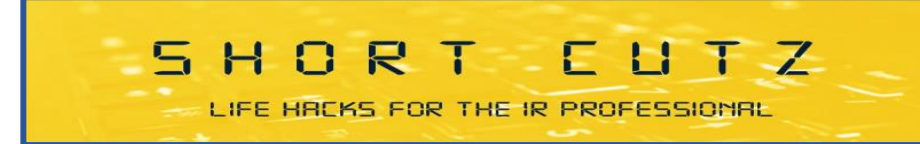

If you use the calculator app on your Windows/PC computer, there's a nifty way to expand its capabilities. By clicking the "view" tab at the top, you can quickly toggle between the standard calculator and various other more specialized ones. For example, using the Statistics view is a good way calculate a quick mean/average, standard deviation, etc.

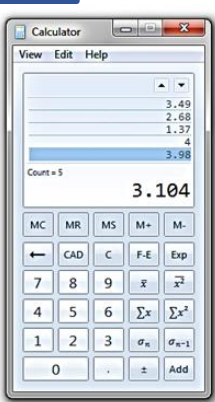